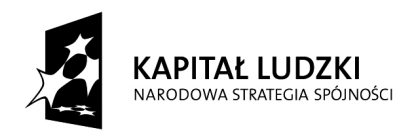

*Projekt współfinansowany z Europejskiego Funduszu Społecznego i BudŜetu Państwa*

UNIA EUROPEJSKA<br>EUROPEJSKI<br>FUNDUSZ SPOŁECZNY

## **Załącznik nr 4A do SIWZ**

........................................ ..............................., dnia .......... ............. 2011r.

(pieczątka Wykonawcy)

Nr postępowania: **ZP 212/019/D/11** 

## **FORMULARZ RZECZOWO-CENOWY – cz.4A**

 w postępowaniu o zamówienie publiczne prowadzonym w trybie przetargu nieograniczonego na dostawę artykułów reklamowych i promocyjnych dla Politechniki Gdańskiej, Wydziału Fizyki Technicznej i Matematyki Stosowanej, na potrzeby Projektu "Za rękę z Einsteinem – edycja II oraz na Konferencję Conan 2011 i V Krajową Konferencję Nanotechnologii NAN2011.

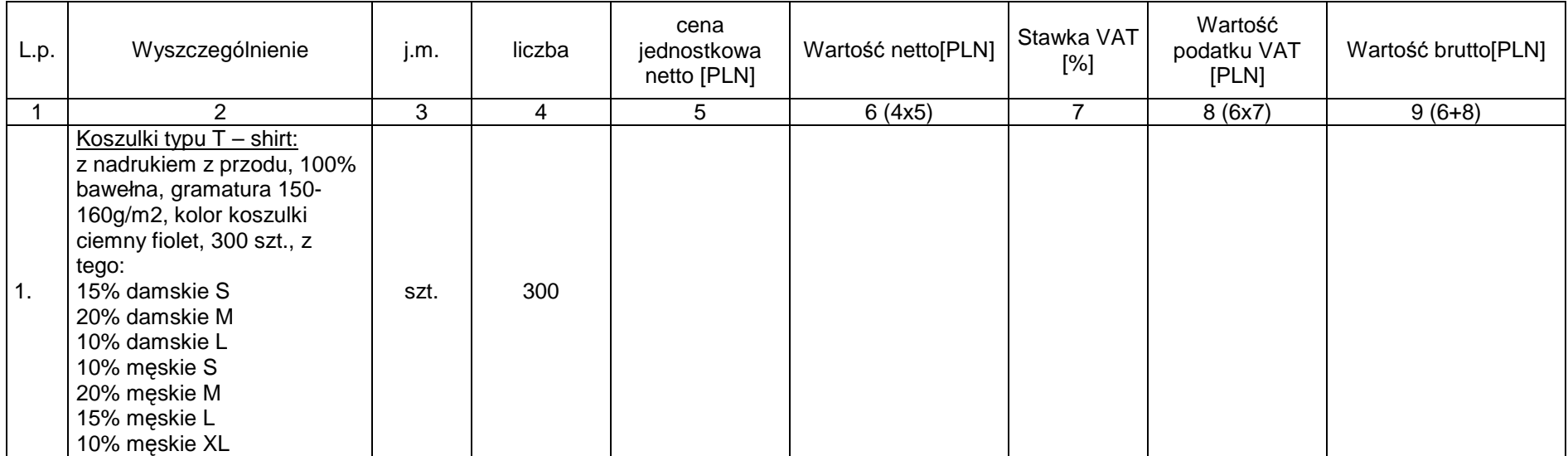

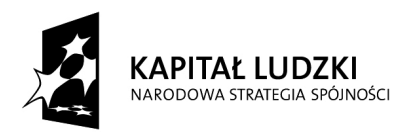

*Projekt współfinansowany z Europejskiego Funduszu Społecznego i BudŜetu Państwa*

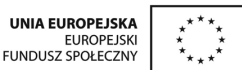

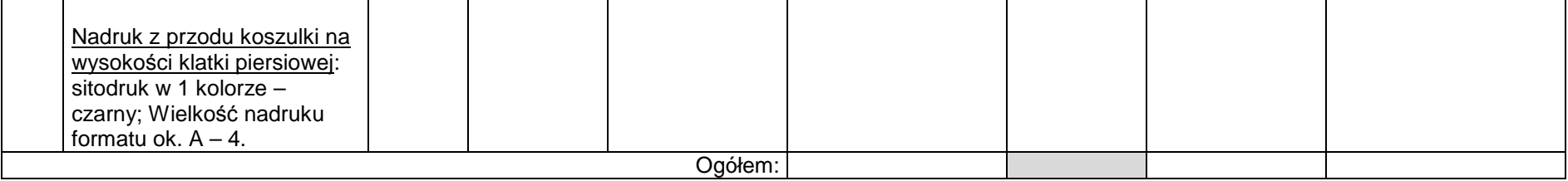

Sposób obliczenia ceny

- 1. Liczbe zamawianych elementów przedmiotu zamówienia (kol. 4) należy przemnożyć przez cene jednostkowa netto (kol. 5) i tak wyliczona wartość netto wpisać do kol. 6.
- 2. Wartość netto z kol. 6 należy przemnożyć przez stawkę VAT z kol. 7 i tak wyliczoną wartość podatku VAT wpisać do kol. 8.
- 3. Wartość netto z kolumny 6 należy zsumować z podatkiem VAT z kolumny 8 i otrzymaną wartość brutto wpisać do kolumny nr 9.
- 4. Wartości z kolumn 6, 8 i 9 należy zsumować w pionie otrzymując: ogółem wartość netto, ogółem podatek VAT i ogółem wartość brutto.

## Uwaga!

Przy dokonywaniu mnożenia należy przestrzegać reguł matematycznych w zakresie zaokrągleń. Wartości w kolumnach powinny być podane z dokładnością do dwóch miejsc po przecinku.

5. Wartość z pozycji "ogółem wartość netto", "ogółem podatek VAT"i, "ogółem wartość brutto" z formularza rzeczowo-cenowego należy przenieść do formularza ofertowego. Wartości na formularzu oferta nie mogą być rozbieżne z wartościami wynikającymi z formularza rzeczowo-cenowego.

> (podpis i pieczątka osoby/osób upoważnionych do występowania w imieniu Wykonawcy)

-------------------------------------------------------------